**in**

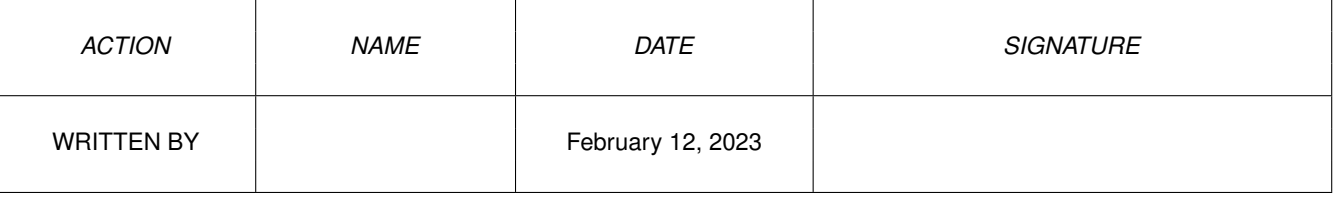

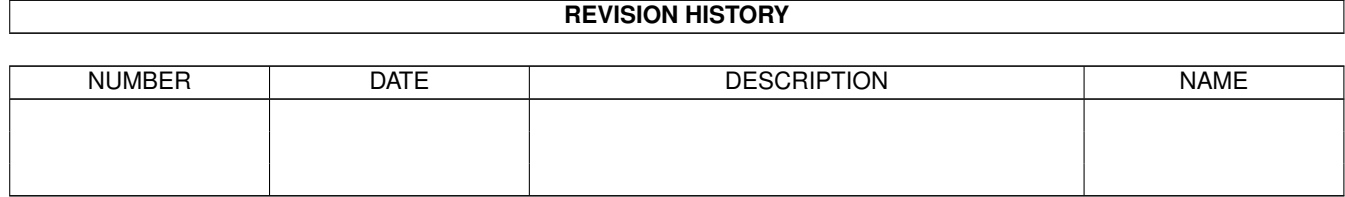

## **Contents**

## $1$  in

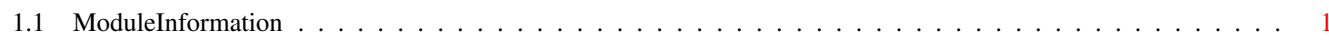

 $\mathbf 1$ 

## <span id="page-3-0"></span>**Chapter 1**

**in**

## <span id="page-3-1"></span>**1.1 ModuleInformation**

ShowModule v1.10 (c) 1992 \$#%! no w showing: "devices/keyboard.m" NOTE: don't use this output in your code, use the module instead. CONST KBD\_REMRESETHANDLER=12, KBD\_ADDRESETHANDLER=11, KBD\_READMATRIX=10, KBD\_RESETHANDLERDONE=13, KBD\_READEVENT=9